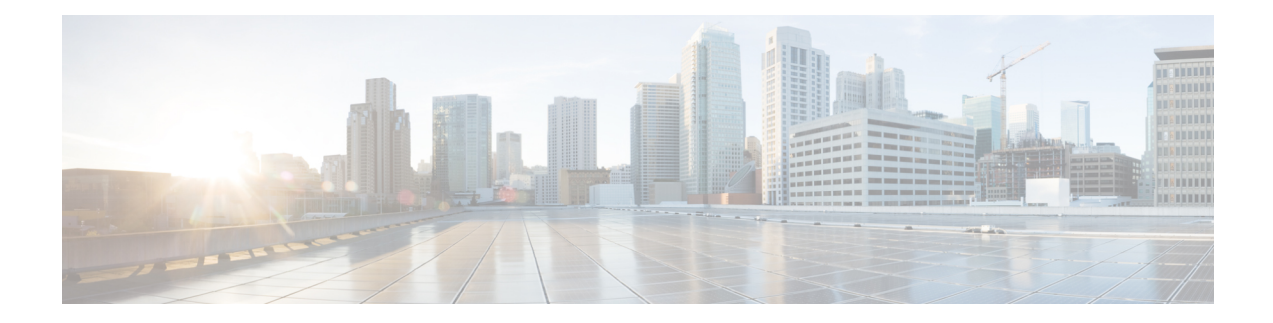

# **IPv6 ACL Undetermined-Transport Support**

The IPv6 ACL Undetermined-Transport Support feature helps in dropping misconfigured packets where the complete upper layer header is not present.

- Restrictions for IPv6 ACL [Undetermined-Transport](#page-0-0) Support, on page 1
- Information about IPv6 ACL [Undetermined-Transport](#page-0-1) Support, on page 1
- How to Configure IPv6 ACL [Undetermined-Transport](#page-1-0) Support, on page 2
- Configuration Examples for IPv6 ACL [Undetermined-Transport](#page-2-0) Support, on page 3
- Additional References for IPv6 ACL [Undetermined-Transport](#page-2-1) Support, on page 3
- Feature [Information](#page-3-0) for ACL Template, on page 4

### <span id="page-0-0"></span>**Restrictions for IPv6 ACL Undetermined-Transport Support**

- The undetermined-transport option is supported only for Cisco Application Control Engines (ACE) with deny action and IPv6 protocol.
- Undetermined transport is not applied on nonfirst fragment packets.

## <span id="page-0-1"></span>**Information about IPv6 ACL Undetermined-Transport Support**

### **IPv6 ACL Undetermined-Transport**

Unintended misconfigurations by users or malicious attacks on the network may cause operational problems for hosts on the network.

Upper layer header is placed at the end of Extended Header (EH) chain in IPv6 packet, as it described in RFC 2460. If the complete upper layer header is not present in the IPv6 packet, then the router cannot process the packet. These packets may be misconfigured, corrupted, or malicious packets.

You may choose to drop these packets using IPv6 ACL with undetermined-transport option.

## <span id="page-1-0"></span>**How to Configure IPv6 ACL Undetermined-Transport Support**

### **Configuring IPv6 ACL Undetermined-Transport Support**

#### **SUMMARY STEPS**

- **1. enable**
- **2. configure terminal**
- **3. ipv6 access-list** *acl-name*
- **4. deny ipv6** {*src-addr* | **any**} {*dest-addr* | **any**} [**undetermined-transport**]
- **5. end**

### **DETAILED STEPS**

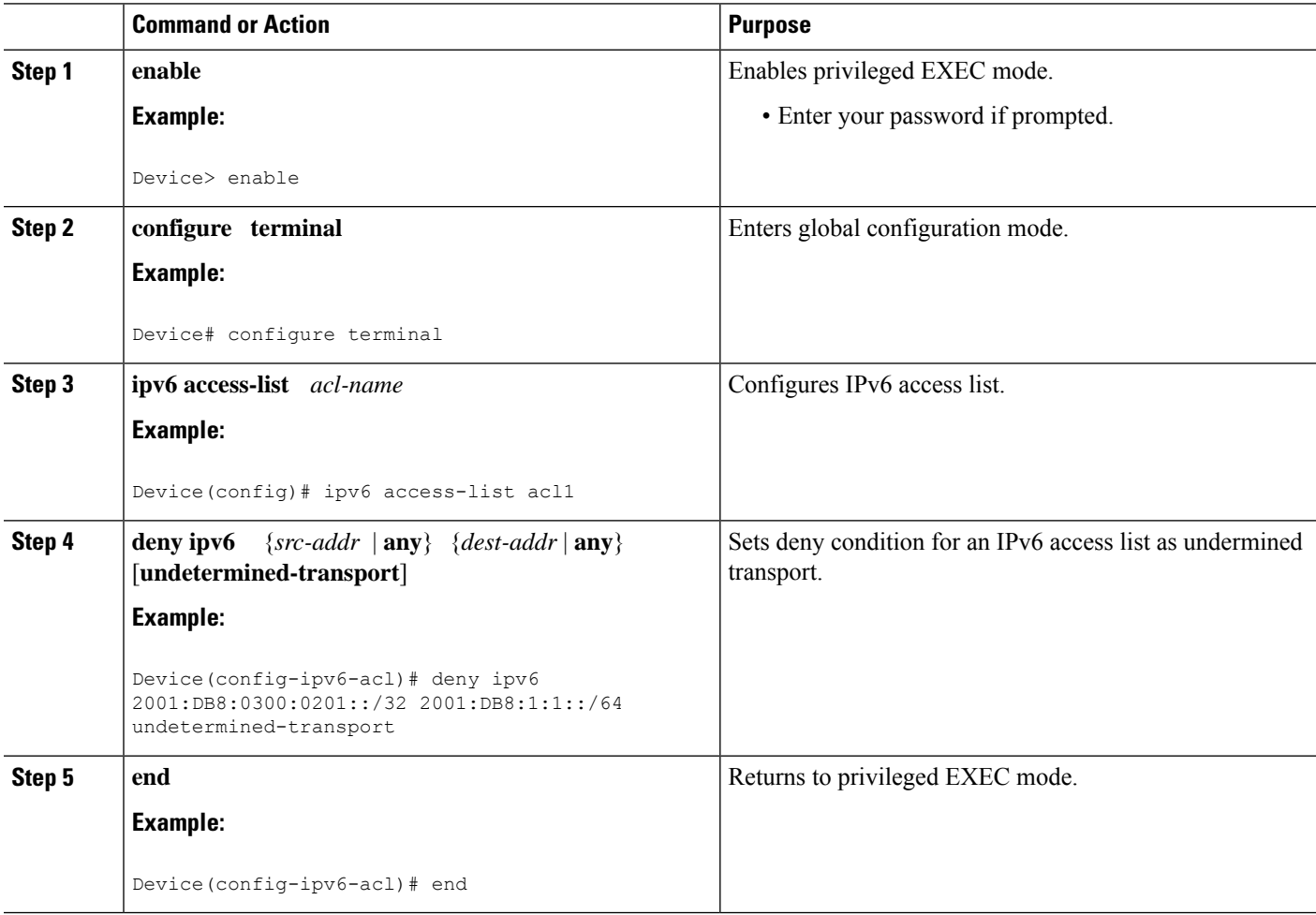

# <span id="page-2-0"></span>**Configuration Examples for IPv6 ACL Undetermined-Transport Support**

### **Example: Example for IPv6 ACL Undetermined-Transport Support**

```
Device> enable
Device# configure terminal
Device(config)# ipv6 access-list acl1
Device(config-ipv6-acl)# deny ipv6 2001:DB8:0300:0201::/32 2001:DB8:1:1::/64
undetermined-transport
Device(config-ipv6-acl)# end
```
## <span id="page-2-1"></span>**Additional References for IPv6 ACL Undetermined-Transport Support**

### **Related Documents**

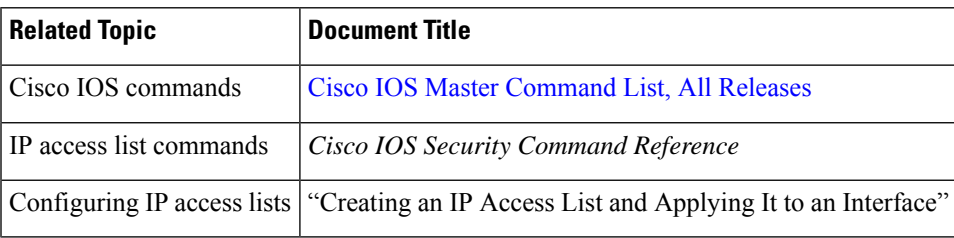

#### **Standards and RFCs**

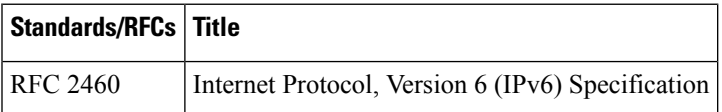

#### **Technical Assistance**

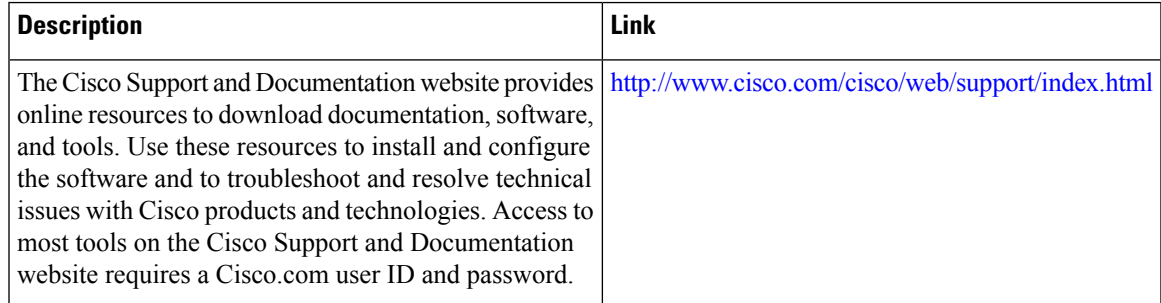

# <span id="page-3-0"></span>**Feature Information for ACL Template**

The following table provides release information about the feature or features described in this module. This table lists only the software release that introduced support for a given feature in a given software release train. Unless noted otherwise, subsequent releases of that software release train also support that feature.

Use Cisco Feature Navigator to find information about platform support and Cisco software image support. To access Cisco Feature Navigator, go to [www.cisco.com/go/cfn.](http://www.cisco.com/go/cfn) An account on Cisco.com is not required.

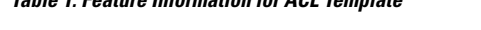

**Table 1: Feature Information for ACL Template**

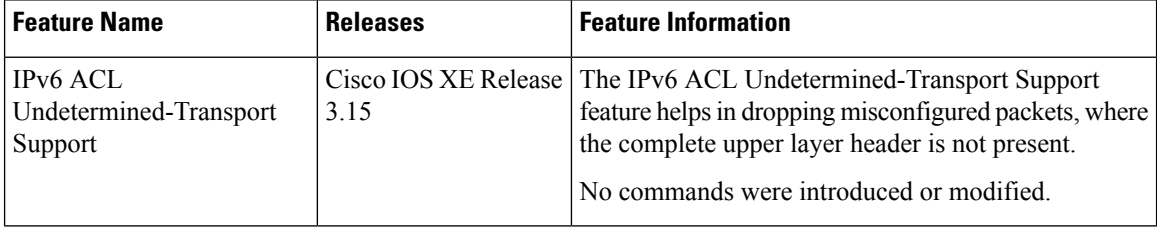

#### **IPv6 ACL Undetermined-Transport Support**